# Sun Java System Message Queue リリース ノート

## バージョン 3 2005Q4 (3.6 SP3)

Part Number 819-3553

このリリースノートには、Sun JavaTM System Message Queue 3 2005Q4 (3.6 SP3) のリリース時点で得ら れる重要な情報が含まれています。また、Message Queue 3 2005Q1 より前のバージョンからアップグ レードするユーザー向けに、Sun JavaTM System Message Queue 3 2005Q1 (3.6) のリリースノートの内容 も含まれています。新しい機能や拡張機能、既知の問題と制限、およびその他の情報が記載されていま す。Message Queue を使用する前に、このドキュメントをよくお読みください。

このリリースノートの最新版は、Sun Java System Message Queue ドキュメント Web サイト、 http://docs.sun.com/coll/1307.1 から入手できます。ソフトウェアのインストールおよび設定前だ けでなく、以後も定期的にこの Web サイトをチェックして、最新版のリリースノートやマニュアルを ご覧ください。

このリリースノートには次の節があります。

- 2[ページの「リリースノートの改訂履歴」](#page-1-0)
- 3ページの「[Message Queue 3 2005Q4 \(3.6 SP3\)](#page-2-0) について」
- 11 [ページの「このリリースで修正されたバグ」](#page-10-0)
- 16[ページの「重要な情報」](#page-15-0)
- 24[ページの「既知の問題および制約」](#page-23-0)
- 29[ページの「再配布可能ファイル」](#page-28-0)
- 29 [ページの「障害を持つ方のためのユーザー補助機能」](#page-28-1)
- 29[ページの「問題の報告方法とフィードバックの提供方法」](#page-28-2)
- 31ページの「Sun [の追加情報」](#page-30-0)

このマニュアルには、その他の関連情報の参照先としてサードパーティーの URL が記載されています。

注 Sun は、このリリースノートに記載されたサードパーティーの Web サイトの有効性および 有用性に関して責任を負いません。こうしたサイトやリソース上またはこれらを通じて利用 できるコンテンツ、広告、製品、その他の資料について Sun は保証するものではなく、Sun はいかなる責任も負いません。こうしたサイトやリソース上で、またはこれらを経由して利 用できるコンテンツ、製品、サービスを利用または信頼したことに伴って発生した ( あるい は発生したと主張される ) いかなる損害や損失についても、Sun は直接的にも間接的にも、 一切の責任を負いません。

# <span id="page-1-0"></span>リリースノートの改訂履歴

表 1 改訂履歴

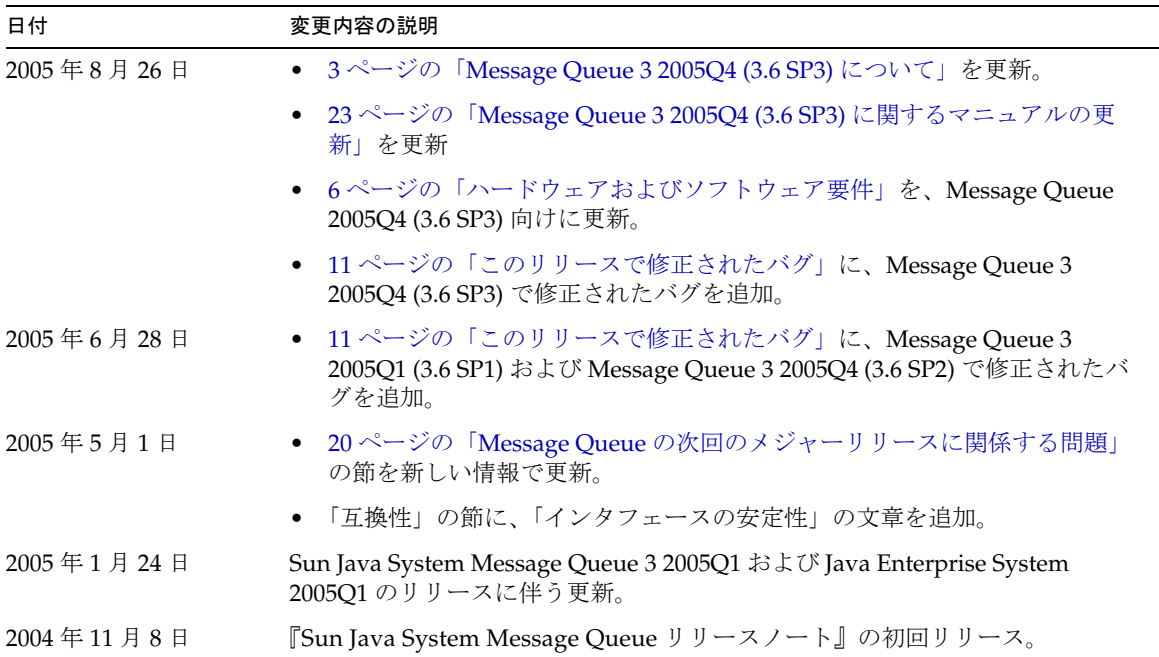

# <span id="page-2-0"></span>Message Queue 3 2005Q4 (3.6 SP3) について

Message Queue 3 2005Q4 (3.6 SP3) は、Message Queue 3 2005Q1 (3.6) のバグ修正の更新です。3.6 SP2 および 3.6 SP1 で行われたすべての修正、およびマニュアルへの新しい更新が含まれています。

## Message Queue 3 2005Q1 (3.6)

Sun Java System Message Queue は、多くの機能を備えるメッセージサービスで、Java Messaging Specification (JMS) 1.1 に準拠する信頼性の高い非同期メッセージングを提供します。Message Queue では、JMS 仕様を超える機能も用意され大規模企業のシステム配備のニーズにも対応できるようになっ ています。

この節の構成は次のとおりです。

- 3 [ページの「このリリースでの新機能」](#page-2-1)
- 6[ページの「ハードウェアおよびソフトウェア要件」](#page-5-0)

### <span id="page-2-1"></span>このリリースでの新機能

Message Queue 3 2005Q1 (3.6) に含まれる新機能は次のとおりです。

- 「デッド [Message Queue](#page-2-2)」
- [「非通知モード」](#page-3-0)
- [「クライアントメッセージ本文の圧縮」](#page-3-1)
- 「接続の失敗の検出 ( [クライアントランタイムの](#page-4-0) Ping)」
- [「証明書の管理](#page-4-1) : C-API NSS ツール」
- 「C-API [基本認証のサポート」](#page-4-2)
- 「64 ビット C-API [のサポート」](#page-4-3)

以降の節で、これらの機能について説明しています。

#### <span id="page-2-2"></span>デッド *Message Queue*

Message Queue は、ブローカ起動時に、診断目的のデッドメッセージを格納する専用の送信先を自動 的に作成します。デッドメッセージとは、通常の処理または明示的な管理者のアクション以外の理由で システムから削除されたメッセージです。期限切れ、メモリー容量超過による送信先からの削除、また は配信の失敗のために、メッセージはデッド ( 死んでいる ) とみなされます。

管理者は送信先として、デッドメッセージを破棄するか、デッドメッセージのキューに配置するかのど ちらかを設定できます。デッドメッセージキューに配置されると、追加のプロパティー情報がメッセー ジに書き込まれるため、管理者はデッドメッセージとなった原因についての情報を得ることができま す。クライアント開発者は、メッセージを作成する際に、デッドメッセージとなった場合にメッセージ をデッドメッセージのキューに配置するかどうかを決定するプロパティー値を設定することもできま す。

詳細は、『Message Queue 管理ガイド』を参照してください。

#### <span id="page-3-0"></span>非通知モード

NO\_ACKNOWLEDGE 通知モードは、JMS API の拡張機能です。通常、ブローカはクライアント通知を待ち ます。この通知は、クライアントが CLIENT ACKNOWLEDGE を指定した場合は、プログラムにより作成す る必要があります。また、クライアントが AUTO ACKNOWLEDGE または DUPS OK を指定した場合には、 セッションにより自動的に作成されます。消費側クライアントが NO\_ACKNOWLEDGE モードを指定した場 合は、ブローカはメッセージを消費側クライアントに送信したあとすぐにメッセージを破棄します。こ の機能は、非持続メッセージを消費する永続的でないサブスクライバが使用するためのものですが、ほ かのコンシューマも使用できます。

この機能を使用すると、メッセージの通知に関連するプロトコルトラフィックおよびブローカの動作が 削減され、パフォーマンスが向上します。メッセージを通知しない誤った動作をするクライアントを処 理するブローカについても、パフォーマンスが向上し、ブローカの不要なメモリーリソースを抑制でき ます。このモードの使用によるプロデューサへの影響はありません。

C クライアントでは、NO ACKNOWLEDGE モードはサポートされません。詳細は、『Message Queue Developer's Guide for Java Clients』を参照してください。

#### <span id="page-3-1"></span>クライアントメッセージ本文の圧縮

開発者は、メッセージ本文を圧縮できるように指定できます。メッセージの圧縮および圧縮解除はすべ てクライアントランタイムにより処理され、ブローカには影響しません。このため、アプリケーション は、以前のバージョンのブローカでもこの機能を使用できますが、バージョン 3 2005Q1 (3.6) の Message Queue クライアントのランタイムライブラリを使用する必要があります。

圧縮の利点と制限 : メッセージの圧縮は、パフォーマンス向上のために追加されましたが、実現の程度 は保証されるものではありません。パフォーマンス向上の程度は、メッセージのサイズおよびフォー マット、コンシューマの数、ネットワーク帯域幅、および CPU パフォーマンスによって異なります。 たとえば、圧縮および圧縮解除のコストが、圧縮されたメッセージの送受信によって節約された時間を 上回ることがあります。この現象は、高速ネットワークで小さいメッセージを送信する場合に顕著で す。一方、大きいメッセージを多くのコンシューマに発行する、または低速ネットワーク環境で発行す るアプリケーションでは、メッセージの圧縮によりシステムパフォーマンスが改善されることがありま す。

バージョン 3 2005Q1 (3.6) より前のクライアントのランタイムライブラリで配備されるメッセージコン シューマでは、圧縮メッセージを処理できません。圧縮メッセージを送信するよう設定されたクライア ントは、コンシューマの互換性を確認する必要があります。現在、C クライアントでは、圧縮メッセー ジを消費できません。

詳細は、『Message Queue Developer's Guide for Java Clients』を参照してください。

### <span id="page-4-0"></span>接続の失敗の検出 *(* クライアントランタイムの *Ping)*

Message Queue 3 2005Q1 では、imqPingInterval という名前の新しい ConnectionFactory 属性が導入 されています。imqPingInterval 属性は、クライアントランタイムからブローカへの Ping の発行の頻 度を指定します。接続を定期的に確認することで、クライアントランタイムは、失敗した接続を早期に 検出できます。Ping の発行に失敗した場合、クライアントランタイムは、アプリケーションの例外リ スナーオブジェクトに例外をスローします。アプリケーションに例外リスナーがない場合は、アプリ ケーションによるその接続の次回の試行は失敗します。

詳細は、『Message Queue 管理ガイド』を参照してください。

#### <span id="page-4-1"></span>証明書の管理 *: C-API NSS* ツール

C-API は、Network Security Service (NSS) ライブラリを使用して SSL をサポートします。このライブ ラリには、セキュリティー保護されたアプリケーションを開発するための、API およびユーティリ ティーがあります。ユーティリティーには、鍵および証明書データベースを管理するためのツールが含 まれます。Message Queue 3.5 では、Mozilla を使用した NSS の鍵および証明書の管理が要求されてい ました。Message Queue 3 2005Q1 では、管理者は NSS の certutil ツールを使用して、必要な鍵およ び証明書を生成できます。

詳細は、『Message Queue Developer's Guide for C Clients』を参照してください。

#### <span id="page-4-2"></span>*C-API* 基本認証のサポート

Message Queue 3 2005Q1 の C-API は、基本認証タイプをサポートします。Message Queue の以前のリ リースは、基本認証タイプをサポートしていませんでした。

#### <span id="page-4-3"></span>*64* ビット *C-API* のサポート

現在、Message Queue は、Solaris/SPARC プラットフォームでの 64 ビット C-API をサポートしていま す。64 ビット C-API の有効化についての詳細は、『Message Queue Developer's Guide for C Clients』 を参照してください。

### <span id="page-5-0"></span>ハードウェアおよびソフトウェア要件

この節では、このリリースの Message Queue のハードウェア要件およびソフトウェア要件を明示し、 説明します[。表](#page-5-1) 2 は、Solaris SPARC オペレーティングシステムの場合のハードウェアおよびソフト ウェア要件の一覧です。

<span id="page-5-1"></span>表 2 Solaris SPARC ハードウェアおよびソフトウェア要件

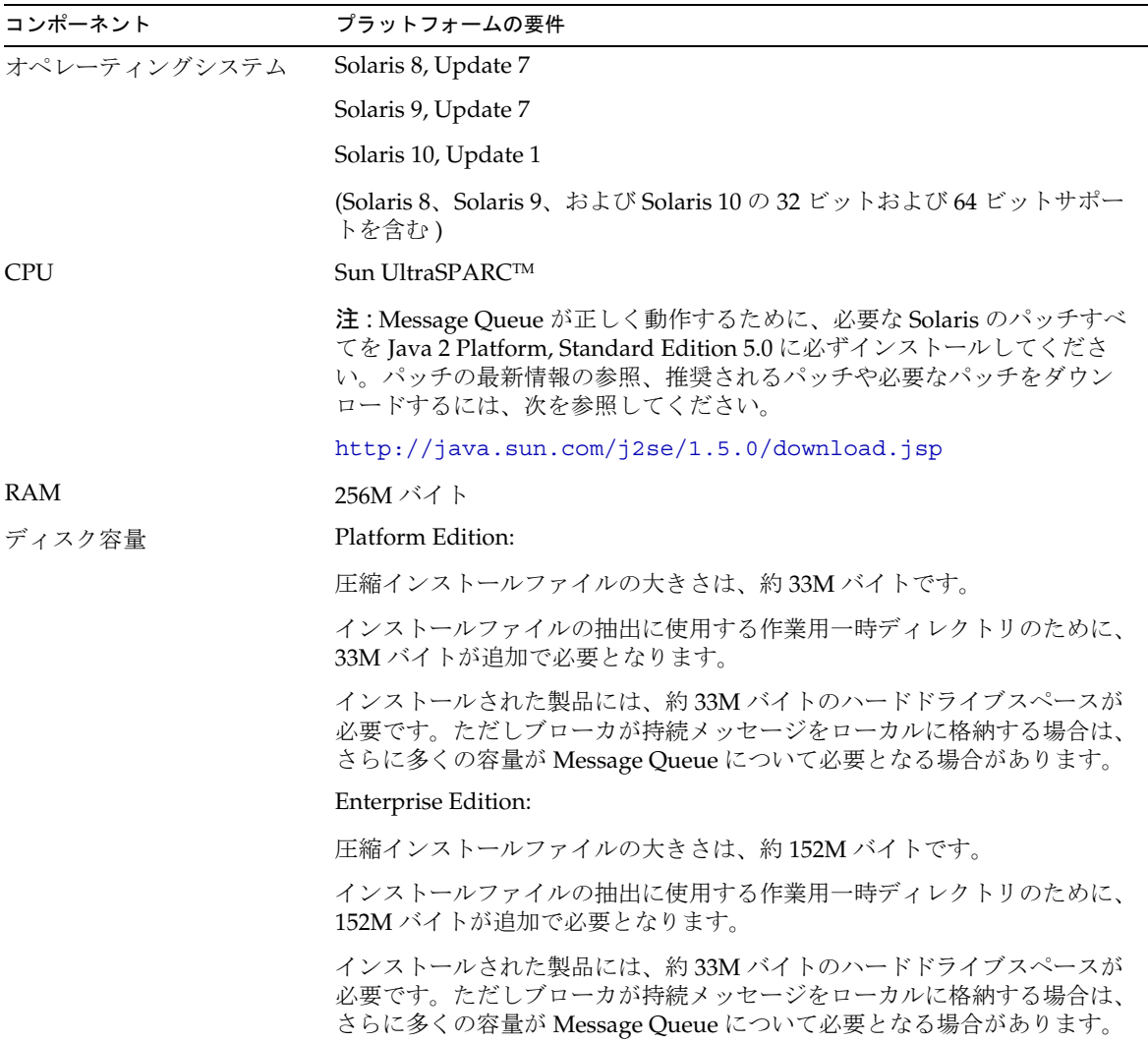

[表](#page-6-0) 3 は、Solaris x86 オペレーティングシステムの場合のハードウェアおよびソフトウェア要件の一覧で す。

<span id="page-6-0"></span>表 3 Solaris x86 ハードウェアおよびソフトウェア要件

| コンポーネント      | プラットフォームの要件                                                                                                    |  |
|--------------|----------------------------------------------------------------------------------------------------|--|
| オペレーティングシステム | Solaris 9, Update 7                                                                                                    |  |
|              | Solaris 10, Update 1                                                                                                    |  |
|              | (Solaris 9、および Solaris 10 の 32 ビットおよび 64 ビットサポートを含む)                                                                                                    |  |
| <b>CPU</b>   | Intel Pentium 2 (または同等)                                                                                                    |  |
|              | 注: Message Queue が正しく動作するために、必要な Solaris のパッチすべ<br>てを Java 2 Platform, Standard Edition 5.0 に必ずインストールしてくださ<br>い。パッチの最新情報の参照、推奨されるパッチや必要なパッチをダウン<br>ロードするには、次を参照してください。 |  |
|              | http://java.sun.com/j2se/1.5.0/download.jsp                                                                                                    |  |
| <b>RAM</b>   | 256M バイト                                                                                                    |  |
| ディスク容量       | Platform Edition:                                                                                                    |  |
|              | 圧縮インストールファイルの大きさは、約 22M バイトです。                                                                                                    |  |
|              | インストールファイルの抽出に使用する作業用一時ディレクトリのために、<br>22M バイトが追加で必要となります。                                                                                                    |  |
|              | インストールされた製品には、約22M バイトのハードドライブスペースが<br>必要です。ただしブローカが持続メッセージをローカルに格納する場合は、<br>さらに多くの容量が Message Queue について必要となる場合があります。                                                 |  |
|              | Enterprise Edition:                                                                                                    |  |
|              | 圧縮インストールファイルの大きさは、約115M バイトです。                                                                                                    |  |
|              | インストールファイルの抽出に使用する作業用一時ディレクトリのために、<br>115M バイトが追加で必要となります。                                                                                                    |  |
|              | インストールされた製品には、約 22M バイトのハードドライブスペースが<br>必要です。ただしブローカが持続メッセージをローカルに格納する場合は、<br>さらに多くの容量が Message Queue について必要となる場合があります。                                                |  |

[表](#page-7-0) 4 は、Linux オペレーティングシステムの場合のハードウェアおよびソフトウェア要件の一覧です。

<span id="page-7-0"></span>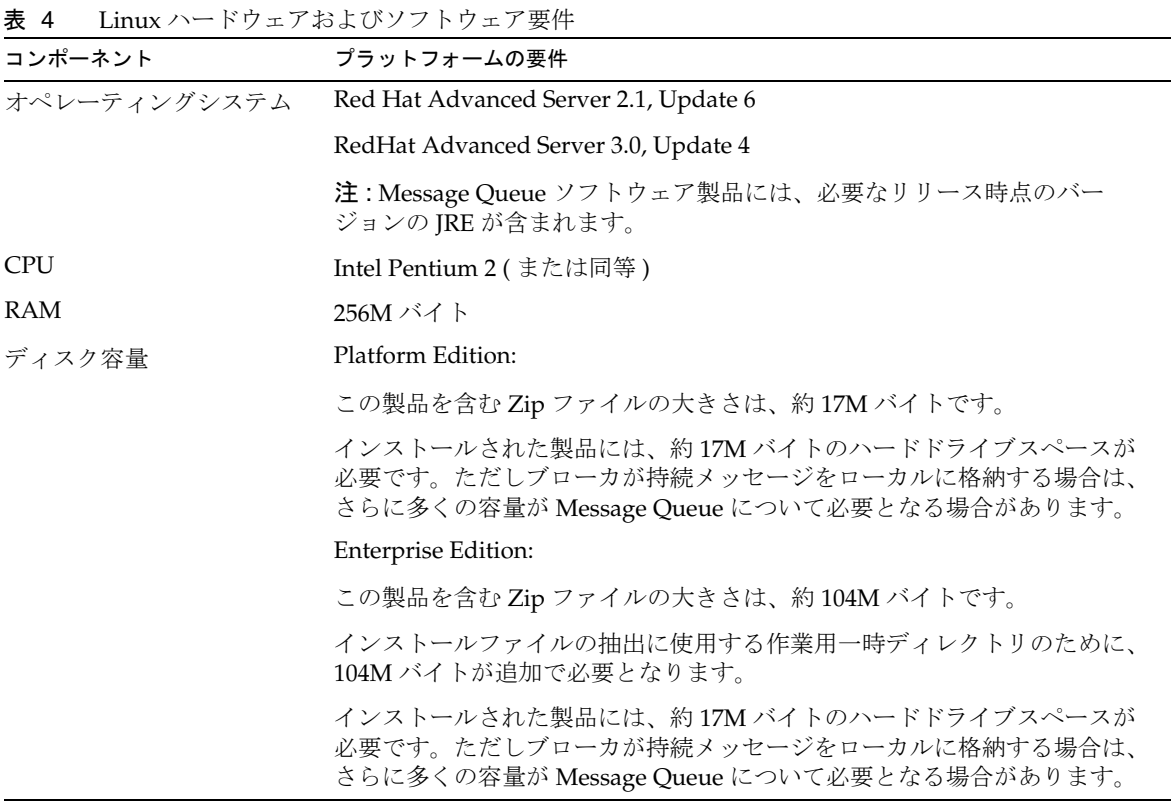

Message Queue 3 2005Q1 は[、表](#page-8-0) 5 に示すようなテクノロジにも依存します。ほかのバージョンまたは ベンダー製品も実装できますが、それらは Sun Microsystems によるテストが実施されていないため、 サポート対象外です。

[表](#page-8-0) 5 は、Message Queue クライアントの開発および実行のためにインストールが必要な基本コンポー ネントの一覧および説明です。

| プラットフォーム/製品                                       | 使用目的                                                            | サポートされるプラットフォーム / 製品バージョン                                                                                                    |
|---------------------------------------------------|-----------------------------------------------------------------|----------------------------------------------------------------------------------------------------|
| Java Runtime                                      | Message Queue ブローカ<br>(メッセージサーバー)<br>および Message Queue<br>管理ツール | Java Runtime Environment 1.4.2_05                                                                                                    |
| Environment (JRE)                                 |                                                                 | Java 2 Platform, Standard Edition, 5.0 (1.5.0_02):                                                                                            |
| (Sun Microsystems バー<br>ジョンのみ)                    |                                                                 | Solaris 8 (SPARC), Solaris 9 (SPARC および<br>X86)、および Solaris 10 (SPARC および X86)。                                                               |
|                                                   |                                                                 | • Linux Red Hat Advanced Server 2.1, Update $61$<br>および Linux Red Hat Advanced Server 3.0,<br>Update $4_{\circ}$                              |
|                                                   |                                                                 | Windows XP Professional SP2, 2000 のすべて<br>$\bullet$<br><b><i>◎</i></b> Edition <b><i>◎</i> SP4、Windows Server 2003</b><br>Enterprise Edition. |
| Java Software                                     | Java クライアントの開発<br>および配備                                         | JDK 1.4.2 05                                                                                                    |
| Development Kit (JDK),<br><b>Standard Edition</b> |                                                                 | Java 2 Platform, Standard Edition, 5.0 (1.5.0_02):                                                                                            |
| (Sun Microsystems 製品                              | (Java SOAP/JAXM クラ<br>イアントは、JDK 1.4.2 お<br>よび1.5についてのみサ<br>ポート) | Solaris (JRE と同一のプラットフォーム)<br>٠                                                                                                    |
| バージョンのみ)                                          |                                                                 | Linux (JRE と同一のプラットフォーム )<br>٠                                                                                                    |
|                                                   |                                                                 | Windows (JRE と同一のプラットフォーム)                                                                                                    |

<span id="page-8-0"></span>表 5 Message Queue 3 2005Q1 の基本的な製品サポートマトリックス

[表](#page-8-1) 6 は、Message Queue クライアントを追加でサポートするためにインストールできるコンポーネン トの一覧と説明です。リストに表示されたコンポーネンのうち、必要なものは一部です。たとえば、C クライアントを Message Queue に書き込まない場合、C クライアントのサポートに必要とされている コンポーネントはどれも必要ありません。

| 1X V<br>INTESSAGE QUELE J 2000QT V/A / V E V V/K III / A $\rightarrow$ T $\rightarrow$ T / / / $\rightarrow$ |                                                           |                                                                    |
|----------------------------------------------------------------------------------------------------|-----------------------------------------------------------|--------------------------------------------------------------------|
| 製品                                                                                                    | 使用目的                                                      | サポートされる製品バージョン                                                     |
| LDAP ディレクトリサーバー                                                                                              | Message Queue $\pm$ –<br>ザーリポジトリおよび<br>管理対象オブジェクト<br>サポート | Sun Java System Directory Server Version 5.2 SP 3                  |
| Web サーバー                                                                                                    | HTTP および HTTPS<br>サポート                                    | Sun Java System Web Server, Enterprise Edition<br>Version 6.1 SP 4 |

<span id="page-8-1"></span>表 6 Message Queue 3 2005Q1 のオプションの製品サポートマトリックス

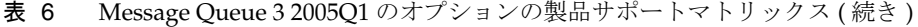

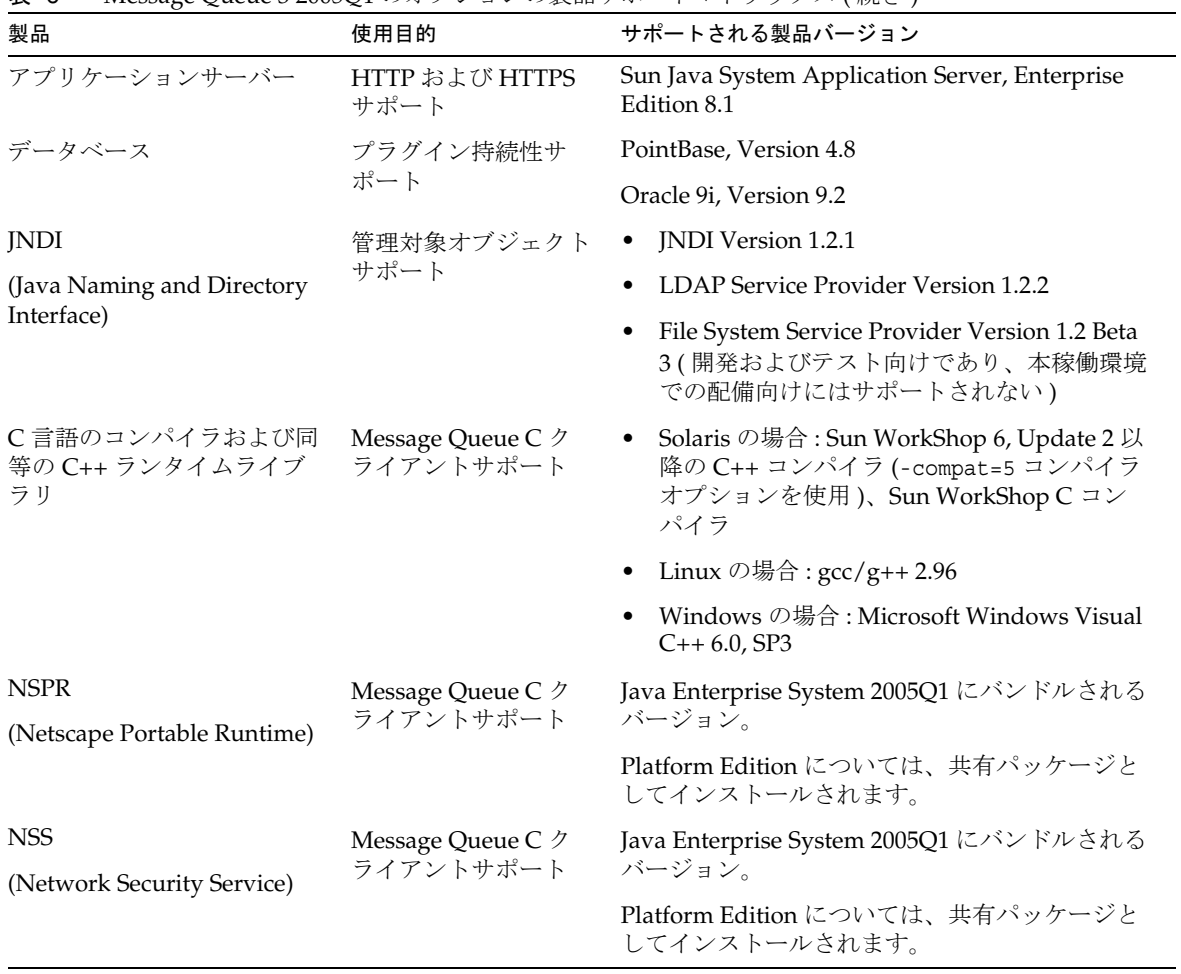

# <span id="page-10-0"></span>このリリースで修正されたバグ

[表](#page-10-1) 7 では、Message Queue 3 2005Q1 (3.6) で修正されたバグを説明しています。

<span id="page-10-1"></span>表 7 Message Queue 3 2005Q1 (3.6) で修正されたバグ

| バグの番号   | 説明                                                                                                    |
|---------|----------------------------------------------------------------------------------------------------|
| 2091749 | ブローカは、読み込まれている共有スレッドプールにある Null ポインタの例外を受け取<br>ります。                                                          |
| 2092975 | 1つの送信先で直列化解除が失敗した場合も、持続ストアは引き続き読み込みを続ける<br>べきです。                                                             |
| 2092976 | セレクタのあるコンシューマが閉じられたときのトピックに対する定期的なエラー処理<br>メッセージ(エラーメッセージがシステムによりルーティングされたため)。                               |
| 4888259 | Windows で複数の vmargs が imqbroker に引き渡された場合、vmargs はオーバーライ<br>ドされます。                                           |
| 4934433 | パケットコードは、大きなパケットに対して保護する必要があります。                                                                             |
| 4941127 | メッセージが個々のメッセージサイズの制限値を超過する場合、送信先は完全には読み<br>込みません                                                             |
| 4949398 | 送信先が読み込まれている間、imgcmd query dst が誤った番号を報告します                                                                  |
| 4953659 | Message Queue クライアントは、ハーフオープン接続上の<br>ExceptionListener.onException を呼び出しません。                                 |
| 4962906 | ブローカは、無効なデータベース接続を検出し、再接続する必要があります。                                                                          |
| 4969880 | Receive(timeout)は、接続が頻繁に切断される場合、タイムアウトの期限が切れる前<br>に null を返します。                                              |
| 4970719 | 作成されたトランザクションの通知付きメッセージが、コンシューマに再送されること<br>があります。                                                            |
| 4983525 | Linux 3.0 システムで自動作成された送信先上でプロデューサを作成するエラー。                                                                   |
| 4987799 | Message Queue リソースアダプタおよびブローカは、Application Server 8.1 Enterprise<br>Edition のクラスタの共有サブスクリプションをサポートする必要があります。 |
| 4989708 | imqbrokerd は、常に、imq.transaction.autorollback が true であるかのように動作<br>します。                                       |
| 4992645 | Message Queue リソースアダプタの JMS リソースアダプタは、接続プールをサポートす<br>る必要があります。                                               |
| 4996776 | ブローカは、クライアントの高い負荷とメトリックにより、<br>ConcurrentModificationExceptions をスローします。                                     |
| 5004868 | 削除されたトランザクションが、JDBCデータベースから削除されません。                                                                          |

|         | $\mathbf{R}$ incode guade 2000 g = (0.0) $\leq$ $\mathbf{R}$ = $\leq$ 4 $\mathbf{R}$ =<br>- 1955 -       |
|---------|----------------------------------------------------------------------------------------------------|
| バグの番号   | 説明                                                                                                    |
| 5014570 | QBrowser の例が、Platform Edition で動作しません。                                                                   |
| 5024685 | アクセス制御リストの queue.create.deny.user=* および<br>imq.autocreate.queue=trueの連携が不完全です。                           |
| 5025241 | noLocal=trueの永続サブスクライバは、自己発行されたメッセージを受信します。                                                              |
| 5037962 | マスターブローカの状態とログの不整合により、起動時にデッドロックが発生します。                                                                  |
| 5042763 | ファイル格納コードは、同期入出力のパフォーマンスを改善するため、<br>FileChannel.force(false)を使用する必要があります。                                |
| 5046995 | Message Queue Java クライアントのプロトコルネゴシエーション実装が、正しく動作し<br>ません。                                                |
| 5053565 | Message Queue 3.5 SP1 のブローカは、マスターのあるクラスタで CPU をスピンし、消<br>耗させます。                                          |
| 5063625 | 2ブローカクラスタにおいて、2ブローカクラスタ向けのリモートメッセージとともに受<br>信したメッセージについて、キューレシーバはメッセージの受信を停止します。                         |
| 6021000 | 大きな負荷のかかるコンシューマを追加および削除する際のブローカのデッドロック。                                                                  |
| 6057402 | 永続性のある送信先を削除した場合の、再起動時のマスターブローカのデッドロック。                                                                  |
| 6057450 | imqcmdは、キューの maxNumBackupConsumers を0に設定できません。                                                           |
| 6155087 | クラスタ内の不正な名前のブローカ、および永続サブスクライバが、シャットダウン時<br>にハングアップします。                                                   |
| 6155091 | 大きなメッセージおよび Oracle では、JDBC「-reset store」に長い時間がかかります                                                      |
| 6157943 | imgbrokerd サービスは、Windows 2000 の再起動時に正しくシャットダウンされませ<br>$\lambda$ <sub>o</sub>                             |
| 6165743 | Message Queue リソースアダプタは、負荷のかかる状況では connection.open/close<br>を繰り返して使用し、IllegalStateExceptionが発生することがあります。 |
| 6165984 | SSL 接続を行うクライアントを指定するために imqAddressList を使用する場合、<br>imqSSLIsHostTrusted が無視されます。                          |
| 6170578 | Message Queue リソースアダプタの ManagedConnectionFactory は、リソースアダプ<br>タのJava Bean で設定されるプロパティーを継承しなければなりません。     |
| 6170831 | Message Queue リソースアダプタの MDB の配備解除のタイミングの問題により、メッ<br>セージが受信されていると、Null ポインタの例外が発生することがあります。               |
| 6174532 | JMS ブローカは、すでに MDB により消費されているメッセージを再配信します。                                                                |
| 6178549 | コマンド行で -D imq.cluster.url が使用されている場合、cls の再ロードにより、設<br>定済みのブローカリストが失われます                                 |

表 7 Message Queue 3 2005Q1 (3.6) で修正されたバグ ( 続き )

6189214 受信メッセージの MQ MESSAGE ID HEADER PROPERTY (C) が、送信メッセージ (Java) の JMSMessageID と異なります。 バグの番号 説明

表 7 Message Queue 3 2005Q1 (3.6) で修正されたバグ (続き)

[表](#page-12-0) 8 では、Message Queue 3 2005Q1 (3.6 SP1) で修正されたバグを説明しています。

<span id="page-12-0"></span>表 8 Message Queue 3 2005Q1 (3.6 SP1) で修正されたバグ

| バグの番号   | 説明                                                                                                    |
|---------|----------------------------------------------------------------------------------------------------|
| 6198481 | Message Queue の再接続の試行は、MDB に対しては、Application Server の<br>reconnect-attempts/interval 設定を使用し、再接続を割り込み可能にするべきです。                     |
| 6205463 | RichAccess で、失敗挿入のあと、送信先にメッセージが蓄積され、3時間以内にメモ<br>リー不足のエラーが表示されます。                                                                   |
| 6208728 | Message Queue 再接続の試行で、MQブローカのシャットダウン / 再起動後、<br>richAccess bigApp に関して Application Server ログに端点の UnavailableException が<br>記録されます。 |
| 6221802 | NSPR/NSS を SECURITY 395 RTM にアップグレードしてください。                                                                                        |

[表](#page-12-1) 9 では、Message Queue 3 2005Q4 (3.6 SP2) で修正されたバグを説明しています。

<span id="page-12-1"></span>表 9 Message Queue 3 2005Q4 (3.6 SP2) で修正されたバグ

| バグの番号   | 説明                                                                       |
|---------|--------------------------------------------------------------------------|
| 4737166 | すべてのブローカスレッドについて、キャッチされない例外の処理を追加してください                                  |
| 4959114 | サービス名が不正な imgBrokerServiceName で、無用な例外が発生します                             |
| 4960331 | 破損したデータベースからの読み込み時にスローされる例外<br>java.lang.NullPointerException            |
| 4961780 | imgcmd metrics dst コマンドは、メッセージトラフィックが多少ある場合でも、0<br>msgs/sec と表示することがあります |
| 5017152 | メニュー項目のラベルとダイアログボックスのタイトルの両方に、同じリソースキーが<br>使用されます。                       |
| 5029191 | メニューとポップアップメニューに、同じ文字列キーが使用されます                                          |
| 5055667 | シャットダウン時に、temporary_destination という未知の送信先が表示されることが<br>あります               |

このリリースで修正されたバグ

表 9 Message Queue 3 2005Q4 (3.6 SP2) で修正されたバグ ( 続き )

| バグの番号   | 説明                                                                                        |
|---------|-------------------------------------------------------------------------------------------|
| 6172663 | 統合接続の作成時に、内部フラグ isTopicConnection が誤って設定されます。                                             |
| 6172794 | 新しいリモートコンシューマは、自動作成された送信先でメッセージを受信しません(ク<br>ラスタ / レア)                                     |
| 6173336 | プロデューサが継続的にすべての送信先に追加される場合、プロデューサフロー制御が<br>ハングアップすることがあります                                |
| 6175764 | クラスタで、持続をすばやく閉じて再度開くと、内部エラーが発生することがあります                                                   |
| 6176411 | ブローカは、サービスの受け付け側のスレッドで、キャッチされない例外をキャッチし<br>ません                                            |
| 6186193 | 状況によっては、ブローカの System.out/System.err にメッセージが送信されること<br>があります                               |
| 6186329 | -ttyを指定しない場合、クラスタ初期化中のメッセージがわかりづらくなります                                                    |
| 6186615 | imgadmin ツールのいくつかの GUI フィールドがサイズ0で表示されるため、その内容<br>を見ることができません。                            |
| 6189645 | クライアントランタイムの再接続で、connection.start()中にブローカの接続に失敗<br>すると、デッドロックが発生します。                      |
| 6191835 | Message Queue リソースアダプタ / クライアントでの、現在の<br>AccessControlException を回避するためのデーモンスレッドの指定方法の修正。 |
| 6193884 | Message Queue は、不要なメッセージをC以外のロケールの syslog に出力します。                                         |
| 6195048 | 3.6 ブローカは、PREPAREDトランザクションで3.5 ストアを読み込むときに例外をス<br>ローします                                   |
| 6196233 | JMSMessageID を使用したメッセージ選択が機能しません                                                          |
| 6198465 | Application Server 8.0 から 8.1 にかけて、app-client での非同期メッセージリスナーの<br>動作が変更されています              |
| 6205641 | JAXMのデモで、アプリケーションサーバーの場所が間違っています                                                          |
| 6206595 | SPARC バージョンの SUNWigert および SUNWigedv は、64 ビットの SUNWprx、<br>SUNWtlsxに依存すべきではありません。         |
| 6206611 | AMD64をサポートするには、Message Queue x86 パッケージに 64 ビットライブラリを<br>追加する必要があります                       |
| 6208740 | マスターブローカが関連付けられたストアをリセットすると、デッドメッセージキュー<br>(DMQ)の破棄が試行されます。                               |
| 6213561 | imq/jaxm/README内のweb.xmlを最新版に更新してください。                                                    |
| 6215079 | Message Queue リソースアダプタの ActivationSpec には、設定可能なユーザー名およ<br>びパスワードがありません                    |

| バグの番号   | 説明                                                                     |
|---------|------------------------------------------------------------------------|
| 6216762 | Solaris AMD64 のサポート                                                    |
| 6226548 | フェールオーバー中にアドレスリストで繰り返し処理をしている間は、再接続の間隔が<br>無視されます                      |
| 6226550 | mq-address リスト内のすべてのホストが利用できない場合、Message Queue フェール<br>オーバーが無限に再試行されます |
| 6229572 | ローカル送信先でブローカの再起動後に転送されたローカル/内部コンシューマは、再<br>起動したブローカで非ローカルになります         |
| 6237112 | imq.jarにcom/sun/messaging/jmq/Version.class がありません。                    |
| 6240237 | WeakValueHashMap がメモリーを解放せず、セレクタを使用するキューレシーバでメモ<br>リーリークが発生します。        |
| 6240568 | すべての送信先で新しいメッセージが拒否されると、ブローカがメモリーリークを引き<br>起こします。                      |
| 6250207 | クラスタで一時的なプロデューサおよびコンシューマが例外を生成します。                                     |
| 6252146 | imqcmd、imqusermgr で、パスワードのプロンプトが壊れます。                                  |
| 6252184 | 一時的送信先およびマスターブローカを使用するクラスタで、ブローカの予期しない内<br>部エラーにより、プロデューサがハングアップします。   |

表 9 Message Queue 3 2005Q4 (3.6 SP2) で修正されたバグ ( 続き )

表 [10](#page-14-0) では、Message Queue 3 2005Q4 (3.6 SP3) で修正されたバグを説明しています。

<span id="page-14-0"></span>表 10 Message Queue 3 2005Q4 (3.6 SP3) で修正されたバグ

| バグの番号   | 説明                                                           |
|---------|--------------------------------------------------------------|
| 6256771 | imq*スクリプトは、ファイルベースのインストールで使用すると、構文エラーを出力<br>します。             |
| 6257306 | Linux で、Message Queue のアップグレード後に、Application Server が起動しません。 |
| 6269126 | JavaHelp がインストールされていないと、imqadmin が起動しません。                    |
| 6271773 | mqinstall/mqupgrade から共有コンポーネントのインストールを削除してください。             |
| 6284769 | QueueBrowser で、各列挙について新しいブラウザを作成して閉じた場合でもメモリー<br>リークが発生します。  |

# <span id="page-15-0"></span>重要な情報

この節には主な製品のドキュメントに含まれていない最近の情報が含まれています。この節で説明する 項目は次のとおりです。

- [インストールの注意点](#page-15-1)
- [互換性の問題](#page-16-0)
- Message Queue [に関するマニュアルの更新](#page-21-0)

## <span id="page-15-1"></span>インストールの注意点

Message Queue, Platform Edition を Solaris、Linux、および Windows の各プラットフォームにインス トールする際の、インストール前の手順、アップグレードの手順、および他の関連情報については、 『Message Queue Installation Guide』を参照してください。

Message Queue, Enterprise Edition を Solaris および Linux の各プラットフォームにインストールする 際の、インストール前の手順、および他の関連情報については、『Sun Java Enterprise System インス トールガイド』を参照してください。

Message Queue 3 2005Q1 (3.6) を Solaris および Linux の各プラットフォームでアップグレードする際 の、アップグレードおよび移行の手順については、『Sun Java Enterprise System アップグレードと移 行』を参照してください。

配布されない Solaris パッケージのインストール (Java Enterprise System インストーラと Message Queue 3 2005Q1 Enterprise Edition のみのサブセット配布の場合 )

Solaris 対応の Message Queue 3 2005Q1 Enterprise Edition Distribution には、パッケージ SUNWtlsu (Network Security Services ユーティリティー ) および SUNWtlsux (Network Security Services ユーティ リティー 64 ビット SPARC のみ ) が含まれていません。

これらのパッケージは、SSL C クライアントのサポート用にのみ必要です。これらのパッケージの以前 のバージョンをすでにシステムにインストール済みである場合も、これらのパッケージを Java Enterprise System 2005Q1 に含まれるバージョンに更新しなくてはなりません。

#### 回避策

Java Enterprise System 2005Q1 に含まれるバージョンの SUNWtlsu および SUNWtlsux は、Sun Java System Web サイトの Message Queue 3 2005Q1 Platform Edition バンドルから入手できます。Message Queue ファイルをダウンロードしたあと、『Message Queue Installation Guide』の第 2 章「Solaris Installation」の「Installing Message Queue」の節の指示に従います。手順 8 で、**n** (no) と回答したあ と、手順 9 に進んで SUNWtlsu および SUNWtlsux パッケージのみをシステムにインストールします。

## <span id="page-16-0"></span>互換性の問題

この節では Message Queue 3 2005Q1 (3.6) の互換性の問題を説明しています。

### Message Queue 3 2005Q1 (3.6) の問題

次の節では、すべてのプラットフォーム、Solaris および Linux のプラットフォーム、および Linux プ ラットフォームのみに影響を与える問題を説明しています。

### すべてのプラットフォーム

インタフェースの安定性 : Sun Java System Message Queue では、管理者が作業を自動化できる多くの インタフェースが使われています。『Message Queue 管理ガイド』の付録 B に、インタフェースをそれ らの安定性に従って分類しています。インタフェースの安定性が高いほど、後続バージョンの製品で変 更される可能性が低くなります。

**推奨されないパスワードオプション:** 次のオプションは、セキュリティー上の理由から推奨されていま せん。

- $p$
- -password
- -dbpassword
- -ldappassword

次のように、パスワードをコマンドの一部として指定することも推奨されません。

imqcmd query bkr -u admin -p adminpassword

このように指定すると、コンピュータのプロセスのリストまたはクエリを実行 ( たとえば、Solaris での ps の使用 ) している間、ユーザーが管理者のパスワードを見ることができてしまう場合があります。

代わりに、-passfile オプションを使用します。passfile オプションについては、『Message Queue 管 理ガイド』のセキュリティーの章で説明しています。

#### *Solaris* および *Linux* プラットフォーム

JDK 1.3 クライアントサポート: 次のパッケージには、IDK 1.3 でのクライアントの開発と配備のため の JNDI および JSSE をサポートするために使用する jar ファイルが含まれています。これらのパッケー ジは、Message Queue, Platform Edition にのみ同梱されています。これらのパッケージは、今後のリ リースでは配布されません。また、デフォルトではインストールされません。

- SUNWiqsup--Solaris プラットフォーム
- sun-mq-sup--Linux プラットフォーム

パッケージの個別のインストールについては、『Message Queue Installation Guide』を参照してください。

#### *Linux* プラットフォーム

この節では、Linux プラットフォーム上のパッケージおよびインストール場所に影響を与える変更点を 説明しています。

Linux の新しいインストール場所 : Message Queue インストールディレクトリの場所が、Linux につい て変更されました。

注 Message Queue 3 2005Q1 (3.6) と Message Queue 3 2005Q4 (3.6 SP3) の間では、インストール ディレクトリの場所は変更されていません。

表 [11](#page-17-0) は、Linux の Message Queue RPM のデフォルトのインストールディレクトリを示します。

<span id="page-17-0"></span>表 11 Message Queue 3 2005Q1 RPM のデフォルトのインストール場所

| RPM パッケージ名              | デフォルトのインストール場所 |
|-------------------------|----------------|
| $sun$ - $mq$ - $confiq$ | /etc/opt/sun   |
| sun-mq-var              | /var/opt/sun   |
| その他の RPM                | opt/sun/       |

詳細は、『Message Queue 管理ガイド』の付録 A「オペレーティングシステムごとの Message Queue データの場所」を参照してください。

変更された Linux RPM パッケージ名 : Message Queue Linux RPM パッケージファイルの名前が変更さ れました。

注 Message Queue 3 2005Q1 と Message Queue 3 2005Q4 のリリースの間では、Message Queue Linux RPM パッケージ名は変更されていません。

表 [12](#page-17-1) は、Message Queue 3 2005Q1 Linux RPM パッケージの新しい名前を示します。

<span id="page-17-1"></span>表 12 Linux バンドルの RPM パッケージ

| <b>RPM</b>    | 説明        | 注意点                                                                 |
|---------------|-----------|---------------------------------------------------------------------|
| sun-mq-confiq | /etc ファイル |                                                                     |
| sun-mq-var    | /var ファイル |                                                                     |
| sun-mq        | /opt ファイル | sun-javahelp, sun-mq-jmsclient,<br>sun-mq-config、および sun-mq-var に依存 |

| — —<br><b>RPM</b>            | $1.12 \pm 0.00$<br>$\sim$ ( $\eta$ <sup>2</sup> – )<br>説明             | 注意点                                                                                           |
|------------------------------|-----------------------------------------------------------------------|-----------------------------------------------------------------------------------------------|
| sun-mq-ent                   | Enterprise Edition ライセンス<br>ファイル。                                     | この RPM は、Java Enterprise System で使用<br>できる Message Queue, Enterprise Edition に<br>のみ同梱されています。 |
| sun-mq-jaxm                  | Message Queue Java API for XML<br>Messaging (JAXM): API               | sun-saajに依存                                                                                   |
| $sun$ - $mq$ - $j$ msclient  | JMS: API およびランタイム                                                     | 依存なし                                                                                          |
| sun-mq-xmlclient             | XML クライアント                                                            | sun-jmsclient および sun-saaj に依存                                                                |
| sun-mq-capi                  | $C-API$                                                               | sun-nspr および sun-nss に依存                                                                      |
| $sun$ - $mq$ - $compat$      | 3.5 の場所へのシンボリックリン<br>ク。                                               | sun-mqに依存                                                                                     |
|                              |                                                                       | この RPM はデフォルトではインストールさ<br>れません。                                                               |
|                              |                                                                       | 注:このパッケージは、既存のクライアント<br>が Message Queue 3.5 のファイルの場所に依<br>存する場合にのみ必要です。                       |
| $sun$ - $mq$ - $sup$         | JDK 1.3 のサポートに必要。                                                     | sun-mqに依存                                                                                     |
|                              |                                                                       | この RPM はデフォルトではインストールさ<br>れません。                                                               |
|                              |                                                                       | 注:このパッケージは、Message Queue,<br>Platform Edition にのみ同梱されています。                                    |
| sun-mq-[locale]              | L10Nファイル                                                              |                                                                                               |
| $sun$ -javahel $p1$          | JavaHelp: API およびランタイム                                                | Admin Console のヘルプの JavaHelp ビュー<br>アをサポート                                                    |
| $sun$ -nss <sup>1</sup>      | Network Security Services (NSS)<br>ライブラリ。                             | C言語クライアントのサポートに必要                                                                             |
| $sun-nspr1$                  | Netscape Portable Runtime<br>(NSPR) ライブラリ                             | Cクライアントのサポートに必要                                                                               |
| $sun$ -saaj <sup>1</sup>     | SOAP with Attachments API for<br>Java: API とランタイム                     | SOAP API または JAXM API を使用した Java<br>クライアントのサポートに必要                                            |
| $sun$ -jax $p1$              | Message Queue Java API for XML<br>Processing (JAXP): API およびラ<br>ンタイム | SOAP API または JAXM API を使用した Java<br>クライアントのサポートに必要                                            |
| $sun$ -javamail <sup>1</sup> | JavaMail: API およびランタイム                                                | SOAP API または JAXM API を使用した Java<br>クライアントのサポートに必要                                            |

表 12 Linux バンドルの RPM パッケージ (続き)

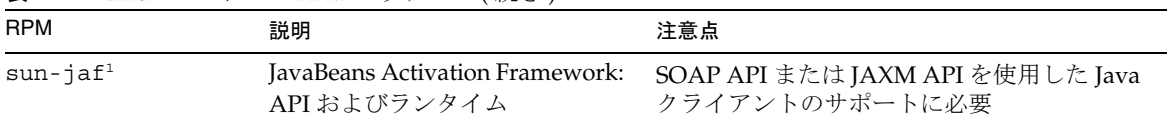

表 12 Linux バンドルの RPM パッケージ ( 続き )

<span id="page-19-1"></span>1. この RPM パッケージは、多数の Sun Java System 製品によって共有されます。これは Message Queue, Platform Edition の配布によ り提供されますが、Message Queue, Enterprise Edition では提供されません。

3.5 クライアント用のシンボリックリンクパッケージ : Linux で Message Queue の一部としてインス トールされる個々のファイルの場所が変更されました。これによって、特定の Message Queue ファイ ルの以前の場所に依存するアプリケーションの動作が中断する可能性があります。たとえば、クライア ントが Message Queue 3.5 でインストールされた jar ファイルを検出するためにスクリプトを使用して いる場合、これらのクライアントはファイルを検出できなくなります。

この状況を改善するために、このリリースには、Linux パッケージ sun-mq-compat が含まれています。 このパッケージは、Message Queue 3.5 ファイルの場所から、インストールされる Message Queue 3 2005Q1 (3.6) のファイルの場所への、シンボリックリンクをインストールします。このパッケージは、 今後のリリースでは配布されない可能性があります。そのため、以前の Message Queue のファイルの 場所を示すどのようなスクリプトについても、将来的には修正する必要があります。

sun-mq-compat パッケージは、次の場所にあります。

- Message Queue, Platform Edition 配布 : 配布を圧縮解除すると、rpms ディレクトリが作成されます。
- Message Queue, Enterprise Edition (Java Enterprise System 配布とともに提供 ): Linux\_x86/Product/message\_queue/Packages

#### ➤ **sun-mq-compat** パッケージをインストールする

- 1. ルートになります。
- 2. rpm パッケージディレクトリで、次のコマンドを使用します。

rpm -ivh --nodeps sun-mq-compat-3.6-<*ReleaseNo*>.i386.rpm

#### <span id="page-19-0"></span>Message Queue の次回のメジャーリリースに関係する問題

Message Queue の次回のメジャーリリースでは、クライアントがこのリリースとの互換性がなくなる ような変更が導入される可能性があります。この情報は、このような変更に備えていただく目的で今回 提供しています。

- このリリースは、Sun One Message Queue 3.0.1 と下位互換性のある Sun Java System Message Queue の最後のリリースになります。特に、Sun Java System Message Queue の今後のリリー スでは、次のサポートがなくなります。
	- ❍ 3.0.1 クライアントから、最新バージョンのブローカへの接続
- ❍ 3.0.1 持続ストアの最新バージョンへのアップグレード
- ❍ 3.0.1 ブローカと最新バージョンのブローカとのクラスタ
- ❍ 最新バージョンのブローカと、3.0.1 プロパティーファイル、ユーザーストア、アクセス制御リ ストなどの使用
- このリリースは、Sun Java System Application Server 7.X の「システム JMS メッセージングプ ロバイダ」としての統合をサポートする最後の Sun Java System Message Queue のリリースに なります。Sun Java System Message Queue の今後のリリースでは、Sun Java System Application Server 8.0 以上のみをサポートします。
- このリリースは、SOAP ランタイムを含み、Message Queue SOAP 管理対象オブジェクトをサ ポートする最後の Sun Java System Message Queue のリリースになります。
- 今後のリリースでは、SOAP をサポートする Java 2 Standard Edition Platform のバージョンと の連携でのみ、SOAP をサポートします。
- Java 2 Standard Edition 1.3 のすべてのリリースについて、Sun Java System Message Queue ク ライアントのサポートが中止されます。Java 2 Standard Edition 1.4 のサポートは継続されま す。
- Sun Java System Message Queue の一部としてインストールされる各ファイルの場所が変更さ れる可能性があります。これによって、特定の Message Queue ファイルの現在の場所に依存 する既存のアプリケーションの動作が中断する可能性があります。
- 次回のメジャーバージョン以前の Message Queue のバージョンを使用する Sun Java System Message Queue クライアントは、製品のそのバージョンで提供される新機能にはアクセスでき ない可能性があります。

## <span id="page-21-0"></span>Message Queue に関するマニュアルの更新

次の節では、Message Queue 3 2005Q1 (3.6) および Message Queue 3 2005Q4 (3.6 SP3) に関するマニュ アルの更新について説明しています。

- [Message Queue 3 2005Q1 \(3.6\)](#page-21-1) に関するマニュアルの更新
- [Message Queue 3 2005Q4 \(3.6 SP3\)](#page-22-0) に関するマニュアルの更新

## <span id="page-21-1"></span>Message Queue 3 2005Q1 (3.6) に関するマニュアルの更新

次の Message Queue マニュアルは、この製品のバージョン 3.5 から更新されました。

### 『インストールガイド』

『Message Queue Installation Guide』は更新され、ブランド名の変更やプラットフォーム固有の情報が 反映されています。このマニュアルには、Message Queue, Platform Edition に関するインストール情報 も含まれるようになりました。

Message Queue, Enterprise Edition のインストール情報は、『Sun Java System インストールガイド』に 移動されました。

Message Queue 3 2005Q1 (3.6), Enterprise Edition のアップグレードおよび移行については、『Sun Java System アップグレードと移行』を参照してください。

## 『技術の概要』

『Message Queue 技術の概要』は、Message Queue 3 2005Q1 (3.6) リリースで導入された新しいマニュ アルです。これは、Message Queue 3 2005Q4 (3.6 SP3) リリース向けに書き直されています。このマ ニュアルでは、Message Queue 製品とその機能、アーキテクチャー、テクノロジ、および用語につい て説明しています。この新しいマニュアルには、従来は他のマニュアルに記載されていた概要情報が含 まれており、管理者および開発者の両方の Message Queue ユーザー、および今後ユーザーになる人を 対象としています。

## 『管理ガイド』

『Message Queue 管理ガイド』は更新され、ブランド名の変更や新機能が反映されています。このマ ニュアルは、Message Queue 管理者が使いやすいように、構成も変更されています。従来このマニュ アルに含まれていた概要情報は、『Message Queue 技術の概要』に移動されました。

### 『*Message Queue Developer's Guide for Java Clients*』

『Java Client Developer's Guide』は更新され、ブランド名の変更や新機能が反映されています。マニュ アルのタイトルも『Message Queue Developer's Guide for Java Clients』に変更されています。

『Message Queue Developer's Guide for Java Clients』は、Message Queue Java クライアントの開発者 が使いやすいように、構成が変更されています。従来このマニュアルに含まれていた概要情報は、 『Message Queue 技術の概要』に移動されました。

### 『*C Client Developer's Guide*』

『C Client Developer's Guide』は更新され、ブランド名の変更や新機能が反映されています。マニュア ルのタイトルも『Message Queue Developer's Guide for C Clients』に変更されています。

『Message Queue Developer's Guide for C Clients』は、Message Queue C クライアントの開発者が使 いやすいように、構成が変更されています。従来このマニュアルに含まれていた概要情報は、 『Message Queue 技術の概要』に移動されました。

### <span id="page-22-0"></span>Message Queue 3 2005Q4 (3.6 SP3) に関するマニュアルの更新

次の Message Queue マニュアルは、この製品のバージョン 3 2005Q1 (3.6) から更新されました。

### 『インストールガイド』

『Message Queue Installation Guide』は、製品のインストールについて、Message Queue 3 2005Q1 (3.6) のリリース後に導入された変更を反映して更新されています。

### 『技術の概要』

『Message Queue 技術の概要』は、Message Queue 3 2005Q1 (3.6) リリースで導入された新しいマニュ アルです。これは、Message Queue 3 2005Q4 (3.6 SP3) リリース向けに書き直されています。このマ ニュアルでは、Message Queue 製品とその機能、アーキテクチャー、テクノロジ、および用語につい て説明しています。この新しいマニュアルには、従来は他のマニュアルに記載されていた概要情報が含 まれており、管理者および開発者の両方の Message Queue ユーザー、および今後ユーザーになる人を 対象としています。

### 『管理ガイド』

『Message Queue 管理ガイド』は、Message Queue 管理者が使いやすいように、構成が変更されていま す。従来このマニュアルに含まれていた概要情報は、『Message Queue 技術の概要』に移動されまし た。

### 『*Message Queue Developer's Guide for Java Clients*』

『Message Queue Developer's Guide for Java Clients』には、新しい章「Using the Java API」が含まれ ています。

# <span id="page-23-0"></span>既知の問題および制約

この節には、Message Queue 3 2005Q1 (3.6) の既知の問題についてのリストが含まれています。製品に 関する次のトピックが記載されています。

- [一般的な問題](#page-23-1)
- [管理および設定上の問題](#page-26-0)
- [ブローカの問題](#page-26-1)

現時点のバグ、その状態、および回避策の一覧については、Java Developer ConnectionTM メンバーは、 Java Developer Connection Web サイトの「Bug Parade」ページを参照してください。新しいバグを報 告する前に、このページをチェックしてください。すべての Message Queue バグがリストされている わけではありませんが、このページはある問題が報告済みかどうかを知りたい場合に活用できます。

関連ページは次のとおりです。

http://developer.java.sun.com/developer/bugParade

注 Java Developer Connection のメンバーになるのは無料ですが、登録が必要です。Java Developer Connection のメンバーになる方法についての詳細は、Sun の「For Developers」 Web ページを参照してください。

新しいバグの報告や機能に関する要求を行うには、imq-feedback@sun.com 宛てにメールを送信し てください。

## <span id="page-23-1"></span>一般的な問題

この節では Message Queue 3 2005Q1 (3.6) の一般的な問題を説明しています。中には以前のバージョン の Message Queue で発生した問題もあります。この節では、Message Queue 製品の Enterprise Edition および Platform Edition の両方に該当するものと、Enterprise Edition だけに該当するものとに問題を分 類しています。

### Enterprise Edition および Platform Edition

• Message Queue 3 2005Q1 では、LDAP サーバーをユーザーリポジトリとして使用するための ブローカ設定の例が、config.properties ファイルのコメント領域に用意されています。 default.properties ファイルにある LDAP ユーザーリポジトリの例は、コメントアウトされ ています。

従来、default.properties ファイルにある、LDAP ユーザーリポジトリプロパティー設定例 のプロパティー値に依存していた場合、IMS アプリケーションクライアントは、IMS 接続を作 成しようとするとセキュリティーの例外を受け取ります。これは、Message Queue 3 2005Q1 へのアップグレード後に発生します。

JMS クライアントが Message Queue 3 2005Q1 ブローカへの接続を作成しようとすると、ブ ローカログでエラーとなり、JMS クライアントは次の例外を受け取ります。

SecurityException.

20/Aug/2004:11:16:41 PDT] ERROR [B4064]: Ldap repository ldap property .uidattr not defined for authentication type basic:com.sun.messaging.jmq.auth.LoginException: [B4064]: Ldap repository ldap property .uidattr not defined for authentication type basic

回避策

『Message Queue 管理ガイド』の指示に従い、ブローカプロパティー imq.user\_repository.ldap.uidattr を設定します。

• RedHat Linux 2.1 のバグ (NSS バグ番号 5078380) のため、Message Queue C-API の MQCreateConnection (Message Queue 3 2005Q1 C-API ライブラリ)または MQInitializeSSL (Message Queue 3 2005Q1 または 3.5 C-API ライブラリ) メソッドが呼び出される前に Message Queue C-API アプリケーションでスレッドが生成された場合、これらの 2 つのメソッドがハン グアップすることがあります。

#### 回避策

Message Queue 3 2005Q1 C-API ライブラリを使用する場合、この問題を回避するためのオプ ションは 4 つあります。

- ❍ RedHat Linux 3.0 にアップグレードする。
- o Message Oueue C クライアントアプリケーションを実行する前に MQ NSS 5078380 WORKAROUND 環境変数を設定し、Message Queue のブローカプロパティーを imq.authentication.type=basic に設定する。
- o Message Queue C クライアントアプリケーションでスレッドを起動する前に、 MQInistializeSSL(<*cert-db-path*>) を呼び出す。certutil ユーティリティーの使用による、証 明書データベースファイルの作成も可能。
- ❍ スレッドを起動する前に、MQCreateConnection を呼び出すことにより、Message Queue ブローカへの接続を作成する。
- ブローカのインスタンス設定ファイルを編集するには、ブローカインスタンスを少なくとも 1 回起動する必要があります。そのブローカインスタンスがはじめて起動されるまでは、 config.properties ファイルが存在しないからです。プラグイン可能な持続性を使用するか、 ほかの設定プロパティーを設定してブローカを設定するには、ブローカ作成に使用するインス タンス名でブローカを 1 度実行して config.properties ファイルを作成します。

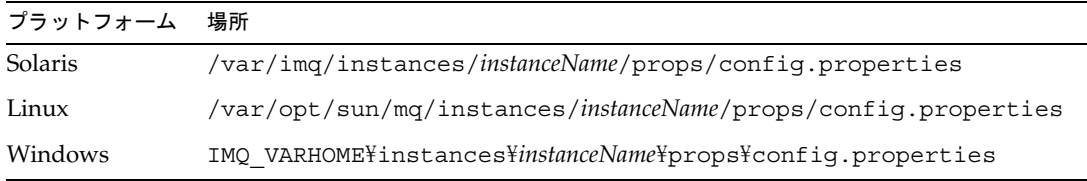

config.properties ファイルが作成されたら、このファイルを編集して設定プロパティー値を 追加してから、ブローカを再起動します。

#### Enterprise Edition のみ

- このリリースでは、フル接続のブローカクラスタのみサポートされています。つまり、クラス タ内のすべてのブローカは、そのクラスタ内のほかのブローカと相互に直接やり取りする必要 があります。imqbrokerd -cluster コマンド行引数を使用してブローカを接続する場合は、そ のクラスタ内のすべてのブローカが含まれていることを確認してください。
- クラスタの一部であるブローカに接続されているクライアントは、現在 QueueBrowser を使用 して該当するクラスタ内のリモートブローカにあるキューを検索することはできません。クラ イアントが検索できるのは、直接接続されているブローカにあるキューの内容のみです。この 場合でも、クライアントは、クラスタ内の任意のブローカに対してキューにメッセージを送信 したりキューからのメッセージを消費したりできます。制約を受けるのは検索のみです。
- ブローカクラスタでマスターブローカを使用しない場合、クラスタに追加されているブローカ によって保存された持続性の情報は、クラスタ内のほかのブローカには伝播されません。
- SSL を使用した接続サービスでは現在、自己署名サーバー証明書、つまりホスト信頼モードし かサポートしていません。
- HTTP トランスポートを使用している JMS クライアントが、Ctrl-C の使用などにより突然終 了した場合、ブローカがクライアント接続や関連するすべてのリソースを解放するまでに、お よそ 1 分かかります。

この 1 分の間にクライアントのほかのインスタンスが起動し、同じ ClientID、永続サブスクリ プション、またはキューを使おうとした場合、そのインスタンスは「クライアント ID はすで に使用されています」の例外を受け取ります。このことは実際の問題ではなく、上記の終了処 理の結果にすぎません。およそ 1 分経過後にクライアントが起動すると、すべて問題なく動作 します。

## <span id="page-26-0"></span>管理および設定上の問題

Windows コンピュータで CLASSPATH に二重引用符が含まれている場合、imqadmin および imqobjmgr ユー ティリティーはエラーをスローする ( バグ ID *5060769*)

回避策

エラーメッセージは無視できます。ブローカはコンシューマへのエラーの通知を正しく処理します。こ のエラーは、システムの信頼性には影響を与えません。

すべての Solaris および Windows スクリプトで、-javahome オプションの値に空白文字が含まれると動作し ない ( バグ ID *4683029*)

-javahome オプションは Message Queue コマンドおよびユーティリティーで使用し、使用する代替の Java 2 互換のランタイムを指定します。ただし、代替の Java 2 互換のランタイムへのパスには、空白文 字を含めることはできません。

空白文字を含むパスの例は次のとおりです。

Windows の場合 :  $C:Y$ jdk 1.4

Solaris の場合 :

/work/java 1.4

回避策

Java ランタイムを、空白文字が含まれない場所またはパスにインストールします。

#### Message Queue は、不要なメッセージを C 以外のロケールの syslog に出力する ( バグ ID *6193884*)

Message Queue は、ブローカが C 以外のロケールで実行されている場合、不要な出力をシステムログ に送信します。

回避策

ブローカを C のロケールで実行します。

## <span id="page-26-1"></span>ブローカの問題

ブローカクラスタで、開始しない可能性のあるリモート接続へのメッセージをブローカがキューに入れる ( バ グ ID *4951010*)

回避策

いったんその接続が開始すると、メッセージはコンシューマによって受信されます。コンンシューマの 接続が閉じている場合、メッセージは別のコンシューマへ再配信されます。

Windows 2000 で HTTPS createQueueConnection が例外をスローする場合がある ( バグ ID *4953348*) 回避策 接続を再試行します。

#### Ctrl-C を使用してブローカをシャットダウンする場合、ストアが閉じられたあとにトランザクションがク リーンアップされることがある ( バグ ID *4934446*)

メッセージまたはトランザクションの処理中にブローカがシャットダウンされた場合、「ストアが閉じ られた後に、ストアメソッドがアクセスされました。」という内容のエラーをブローカが表示すること があります。

#### 回避策

エラーメッセージは無視できます。ブローカはコンシューマへのエラーの通知を正しく処理します。こ のエラーは、システムの信頼性には影響を与えません。

#### 持続ストアがあまりにも多くの送信先を開く場合、ブローカがアクセス不可能になる ( バグ ID *4953354*) 回避策

この状態はブローカがシステムのオープンファイル記述子の制限に達したことが原因です。Solaris や Linux では、ulimit コマンドを使って、ファイル記述子の制限を増やします。

#### 送信先が破棄された場合、コンシューマが孤立する ( バグ ID *5060787*)

送信先が破棄された場合、アクティブコンシューマが孤立します。いったんコンシューマが孤立する と、送信先が再作成された場合でもメッセージを受信しなくなります。

回避策

この問題には、回避策がありません。

#### JMSMessageID を使用したメッセージ選択が機能しない ( バグ ID *6196233*)

セレクタ「JMSMessageID = '<message\_id>'」を使用したメッセージ選択が機能しません。

- 1. メッセージをキューに送信する
- 2. 送信されたメッセージ <message\_id> の JMSMessageID を読み込む
- 3. 「JMSMessaqeID = '<messaqe id>'」に設定されたセレクタを使用して、キュー上にコンシュー マを作成する

メッセージが受信されません。

#### 回避策

次のセレクタを変更します。

JMSMessageID = "ID:message-id-string"

次のように変更します。

JMSMessageID IN ('ID:message-id-string', 'message-id-string')

#### Message Queue QueueBrowser が、コミットされていないメッセージも表示する ( バグ ID *6264003*)

キューの内容を検索するとき、QueueBrowser の列挙に、トランザクション内で生成されたがまだコ ミットされていないメッセージが表示されることがあります。

#### 回避策

この問題には、回避策がありません。

## <span id="page-28-0"></span>再配布可能ファイル

Sun Java System Message Queue 3 2005Q1 (3.6) には、バイナリ形式で使用および自由に配布が可能な ファイルの次のセットが含まれています。

- jms.jar
- img.jar
- imqxm.jar
- fscontext.jar
- providerutil.jar
- jndi.jar
- ldap.jar
- ldapbp.jar
- jaas.jar
- jsse.jar
- jnet.jar
- jcert.jar
- さらに、LICENSE ファイルおよび COPYRIGHT ファイルも再配布できます。

# <span id="page-28-1"></span>障害を持つ方のためのユーザー補助機能

このメディアの出版後にリリースされたユーザー補助機能を入手する場合は、請求に応じて Sun から 提供される 508 条に関する製品評価資料を参照し、使いやすいソリューションの配備にもっとも適した バージョンを調べてください。更新バージョンのアプリケーションは、 http://sun.com/software/javaenterprisesystem/get.html にあります。

ユーザー補助に対する Sun のコミットメントについては、http://sun.com/access を参照してくだ さい。

# <span id="page-28-2"></span>問題の報告方法とフィードバックの提供方法

Sun Java System Message Queue に関する問題を発見した場合は、次の方法のいずれかを使って Sun カ スタマサポートにご連絡ください。

● Sun Software Support オンラインサービスの Web サイトをご利用ください。 http://www.sun.com/service/sunone/software

このサイトには、メンテナンスプログラムおよびサポート連絡先番号だけでなく、Knowledge Base、オンラインサポートセンター、および ProductTracker へのリンクがあります。

• 保守契約を結んでいるお客様の場合は、専用ダイヤルをご利用ください。

テクニカルサポートスタッフが問題解決のお手伝いをいたします。カスタマサポートをご利用の際は、 次の情報をご用意ください。

- 問題が発生した箇所や動作への影響など、問題の具体的な説明
- マシン機種、OS バージョン、および、問題に影響すると思われるパッチやそのほかのソフト ウェアなどの製品バージョン
- 問題を再現するために行なった操作に関する詳しい説明
- エラーログやコアダンプ

## Sun Java System Software Forum

次のサイトでは、Sun Java System Message Queue フォーラムが利用できます。

http://swforum.sun.com/jive/forum.jspa?forumID=24

ご参加を歓迎いたします。

## Java Technology Forum

Java Technology Forums には、関連する JMS のフォーラムがあります。

http://forum.java.sun.com

## コメントの送信先

Sun ではマニュアルの改善に関心を払っており、お客様のコメントおよびご提案を必要としています。

コメントを送るには、http://docs.sun.com にアクセスして「コメントの送信」をクリックしてく ださい。オンラインフォームにマニュアルのタイトルと Part No. を入力してください。Part No. は書籍 のタイトルのページまたはマニュアルの最上部に記されており、通常、7桁または9桁の数字です。た とえば、このマニュアルのタイトルは『Sun Java System Message Queue 3 2005Q4 リリースノート』 で、Part No. は 819-3553 です。

# <span id="page-30-0"></span>Sun の追加情報

次のサイトにも、Sun Java System に関する有益な情報が掲載されています。

- Message Queue に関するマニュアル http://docs.sun.com/coll/1307.1
- Sun Java System に関するマニュアル http://docs.sun.com/prod/java.sys
- Sun Java System プロフェッショナルサービス http://www.sun.com/service/sunps/sunone
- Sun Java System ソフトウェア製品とサービス http://www.sun.com/software
- Sun Java System ソフトウェアサポートサービス http://www.sun.com/service/sunone/software
- Sun Java System サポートと Knowledge Base http://www.sun.com/service/support/software
- Sun サポートとトレーニングサービス http://training.sun.com
- Sun Java System コンサルティングおよびプロフェッショナルサービス http://www.sun.com/service/sunps/sunone
- Sun Java System 開発者向け情報 http://developers.sun.com
- Sun 開発者サポートサービス http://www.sun.com/developers/support
- Sun Java System ソフトウェアトレーニング http://www.sun.com/software/training
- Sun ソフトウェアデータシート http://wwws.sun.com/software

Copyright © 2005 Sun Microsystems, Inc. All rights reserved.

本書で説明する製品で使用されている技術に関連した知的所有権は、Sun Microsystems, Inc. に帰属します。特に、制限を 受けることなく、この知的所有権には、http://www.sun.com/patents の一覧に示される米国特許、および米国をは じめとする他の国々で取得された、または申請中の特許などが含まれています。

#### SUN PROPRIETARY/CONFIDENTIAL.

U.S. Government Rights - Commercial software. Government users are subject to the Sun Microsystems, Inc. standard license agreement and applicable provisions of the FAR and its supplements.

ご使用はライセンス条項に従ってください。

本製品には、サードパーティーが開発した技術が含まれている場合があります。

Sun、Sun Microsystems、Sun のロゴ、Java、Solaris、および Sun[tm] ONE は米国およびその他の国における米国 Sun Microsystems, Inc. の商標もしくは登録商標です。

すべての SPARC 商標は、米国 SPARC International, Inc. のライセンスを受けて使用している同社の米国およびその他の国 における商標または登録商標です。

UNIX は、X/Open Company Limited が独占的にライセンスしている米国および他の国における登録商標です。